## evidyalaya Half Yearly Report

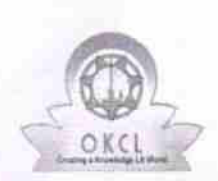

Deparlment of School & Mass Education, Govt. of Odisha

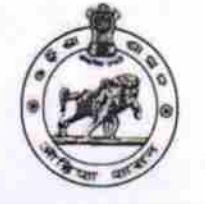

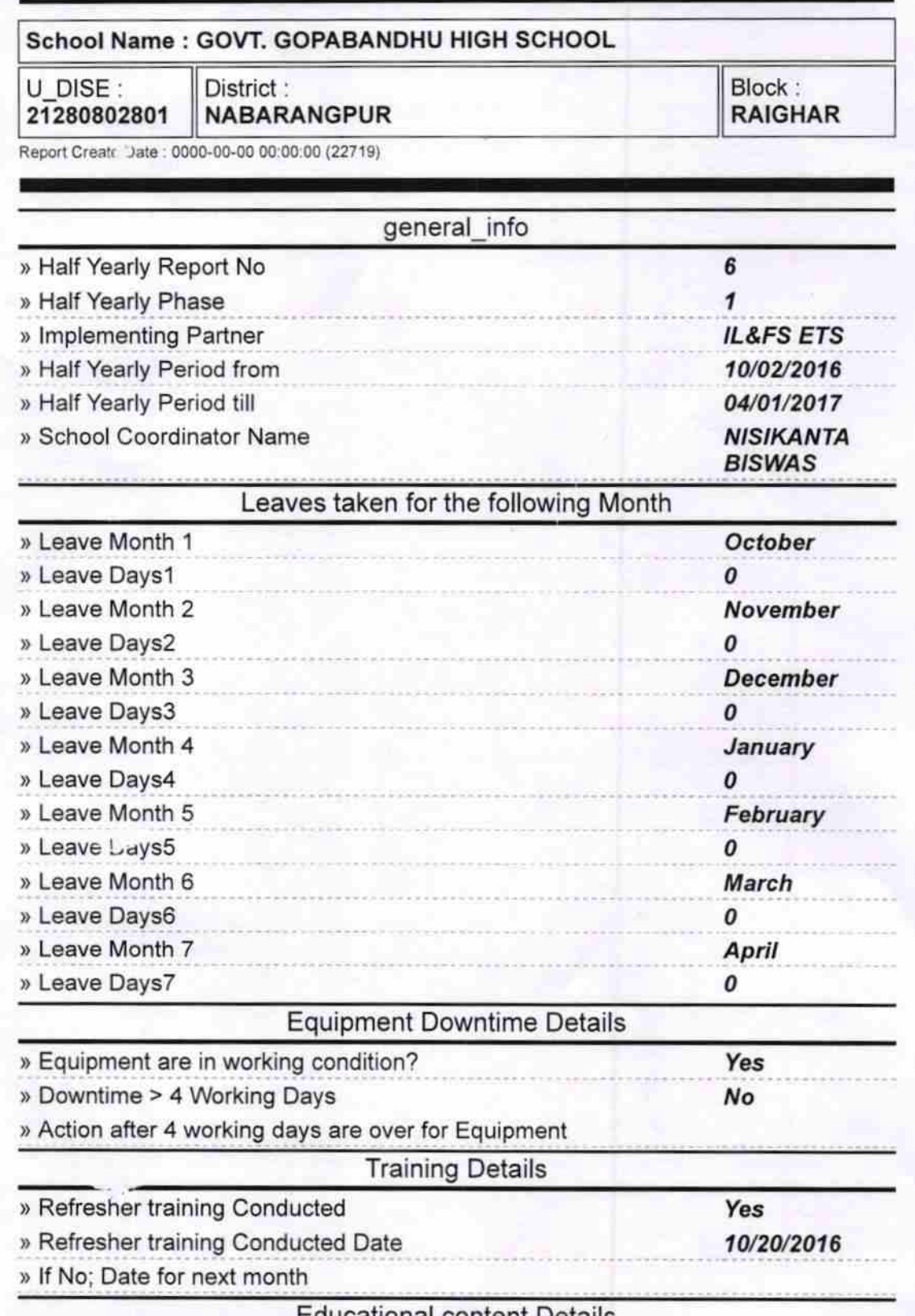

Educational content Details

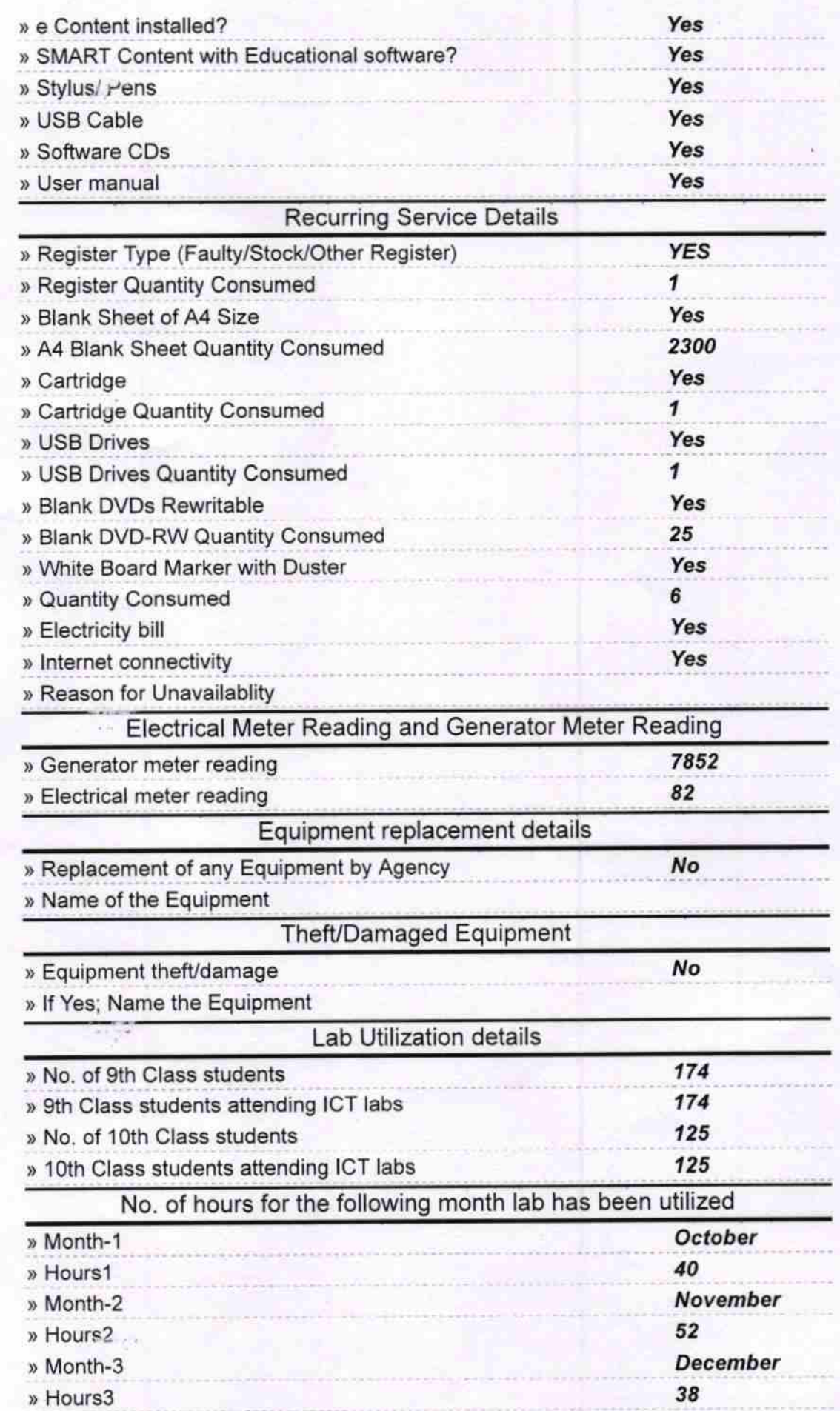

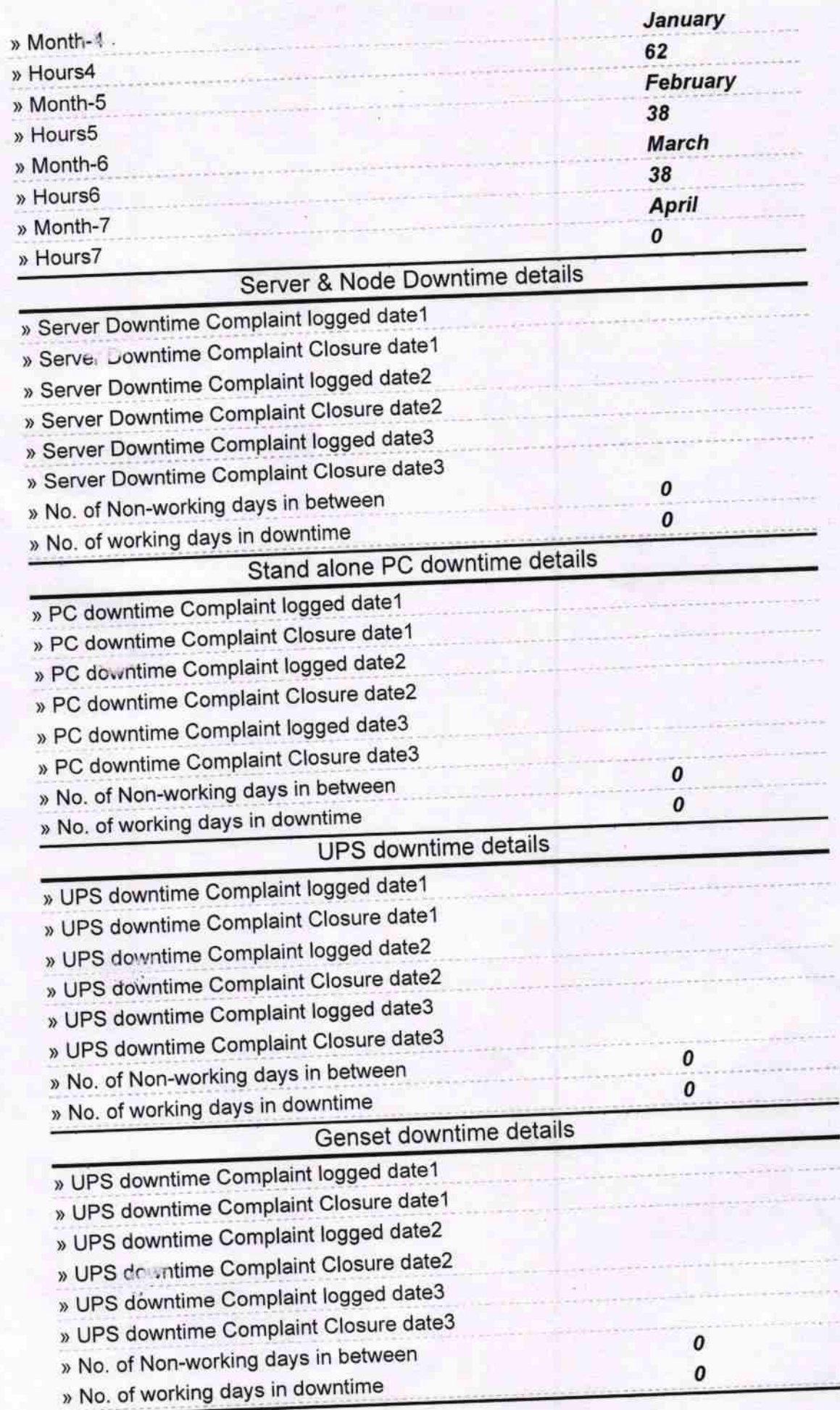

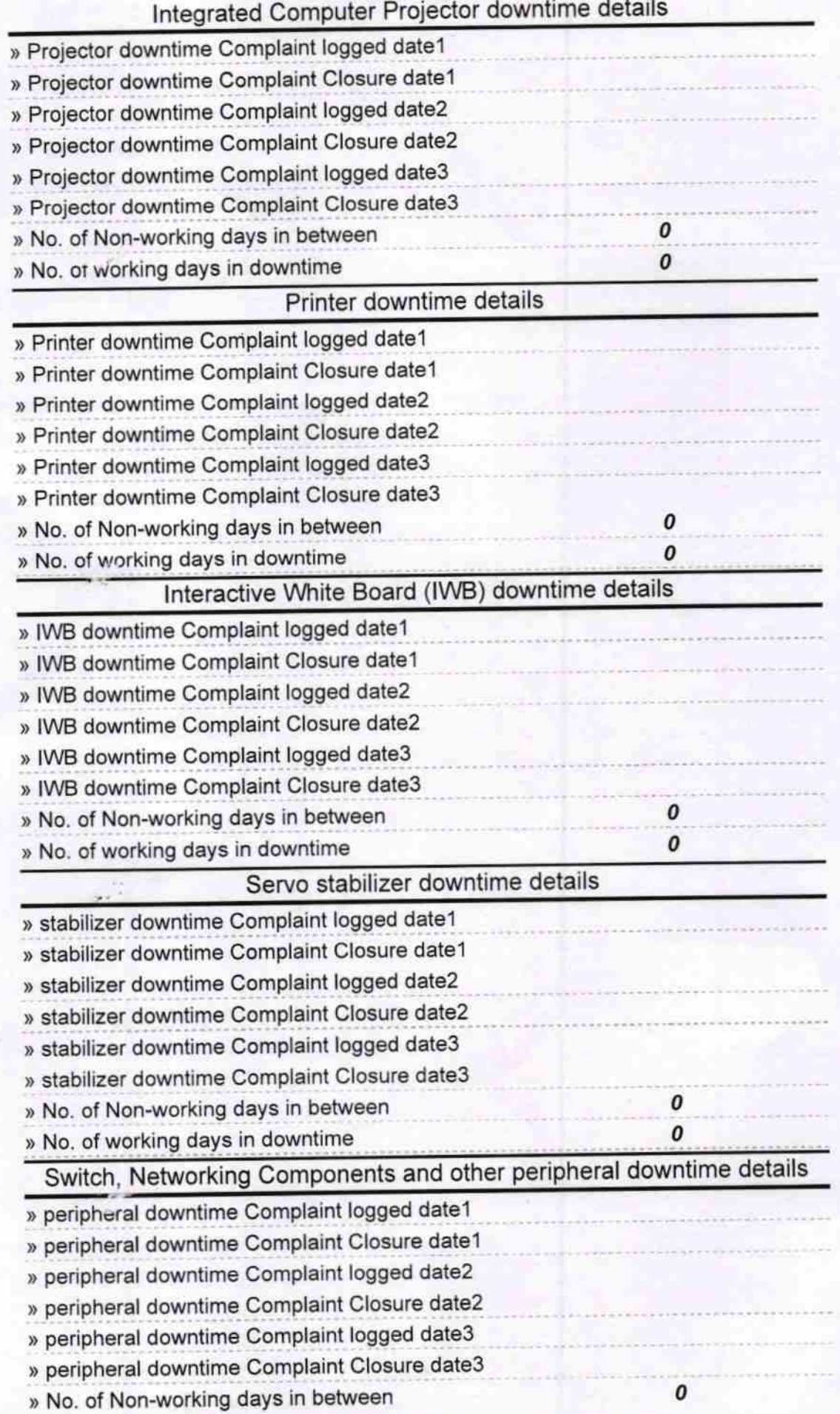

I

¥

**Signature of Head Master/Mistress with Seal**